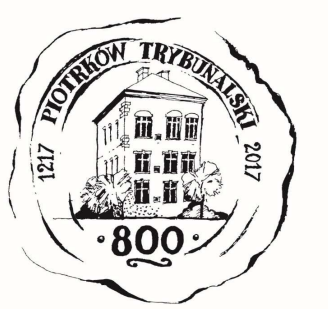

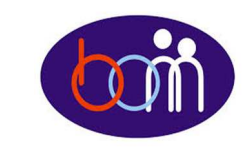

### *Grudzień <sup>2016</sup>*

### *e – Biuletyn Urzędu Miasta Piotrkowa Trybunalskiego*

# profil **1999**

#### *Załatwiaj sprawy urzędowe przez Internet załóż Profil Zaufany !!!*

#### Aby korzystać z usług dostępnych na platformie ePUAP wystarczy posiadać Profil Zaufany.

Profil zaufany to Twój bezpłatny "podpis elektroniczny" dzięki któremu możesz załatwić wiele spraw urzędowych bez wychodzenia z domu, 24 godziny na dobę, z dowolnego miejsca. Wystarczy dostęp do Internetu i adres e-mail lub telefon komórkowy.

Profil zaufany w 3 krokach:

- 1. załóż konto na www.epuap.gov.pl,
- 2. podaj numer PESEL (pole nieobowiązkowe) podczas zakładania konta na ePUAP a system automatycznie złoży wniosek o Profil Zaufany,
- 3. w ciągu 14 dni udaj się do Punktu Informacyjnego Biura Obsługi Mieszkańców na ul. Szkolnej 28 (wejście A) w celu potwierdzenia danych.

**Wejdź na www.epuap.gov.pl i zdobądź swój bezpłatny klucz do e-administracji !!!**

# e 2UAP settronicona platforma

*Nowe e-usługi Urzędu Miasta dostępne na platformie ePUAP:* 

- $\checkmark$  *Wydawanie dowodów osobistych po raz pierwszy dla osób pełnoletnich,*
- $\checkmark$  *Wydawanie dowodów osobistych dla osób niepełnoletnich poniżej 18 roku życia,*
- *Wydawanie dowodów osobistych w przypadku upływu*   $\checkmark$ *terminu ważności, zmiany danych osobowych, utraty, uszkodzenia, zmiany wizerunku twarzy,*
- *Udostępnienie dokumentacji związanej z dowodami osobistymi,*
- *Udostępnienie danych w trybie jednostkowym z rejestru*   $\checkmark$ *dowodów osobistych,*
- $\checkmark$ *Zgłoszenie utraty lub uszkodzenia dowodu osobistego,*
- ✓ *Wymeldowanie z miejsca pobytu stałego,*
- $\checkmark$ *Wymeldowanie cudzoziemca z miejsca pobytu stałego,*
- $\checkmark$ *Wymeldowanie z miejsca pobytu czasowego,*
- ✓ *Wymeldowanie cudzoziemca z miejsca pobytu czasowego,*
- $\checkmark$ *Zgłoszenie wyjazdu poza granice Rzeczypospolitej Polskiej,*
- ✓ *Zgłoszenie powrotu z wyjazdu poza granice Rzeczypospolitej Polskiej trwającego dłużej niż 6 miesięcy.*

**Pełny wykaz e-usług znajdziesz na stronie internetowej www.bom.piotrkow.pl**

**Biuro Obsługi Mieszkańców czynne: pn. – pt. 8<sup>00</sup>-17<sup>00</sup> · tel.: 0 <sup>800</sup> <sup>241</sup> 251, 44 732 77 01, 44 732 18 00, 44 732 18 01 e-mail: e-urzad@piotrkow.pl**

*www.piotrkow.pl www.piotrkow.pl www.piotrkow.pl*